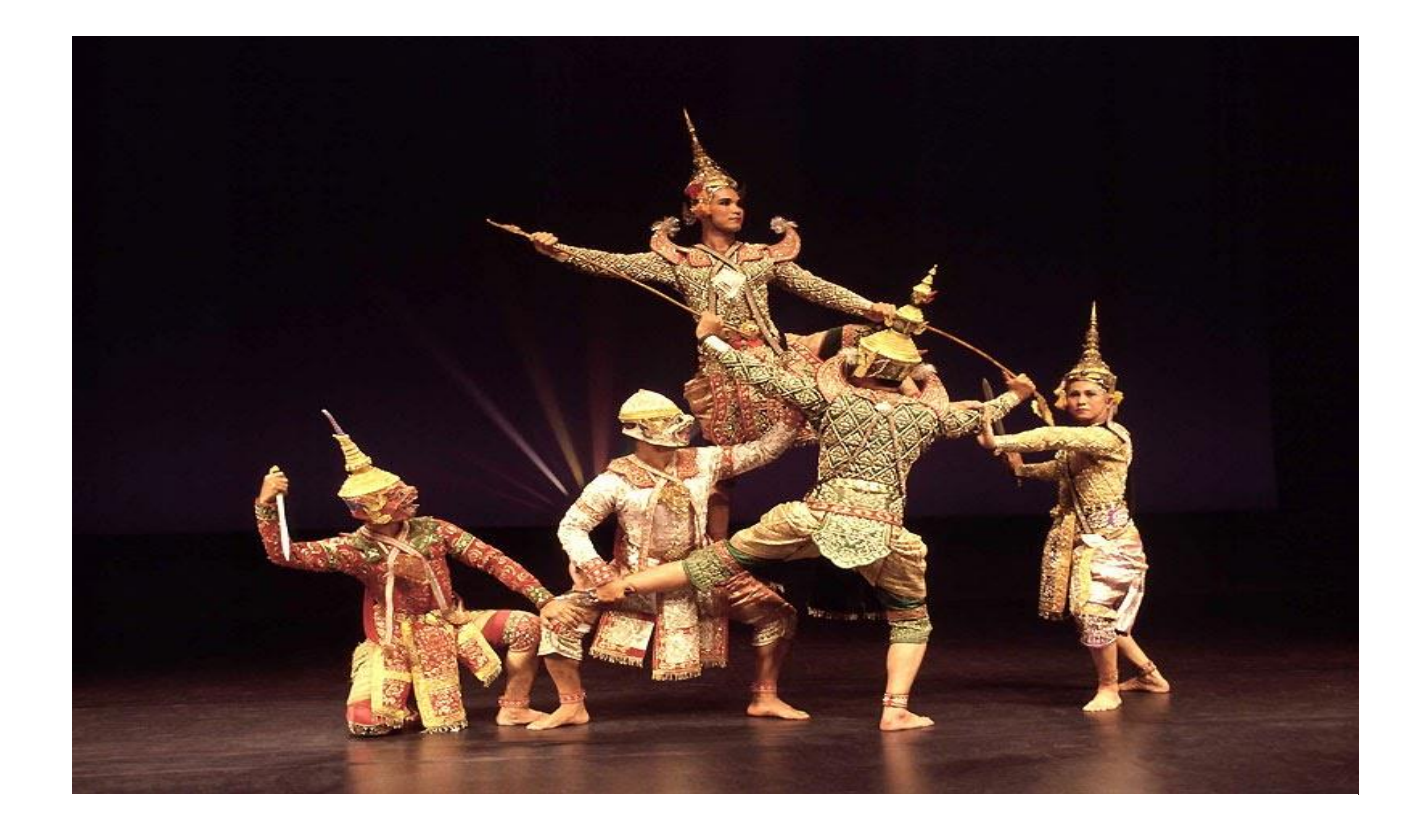

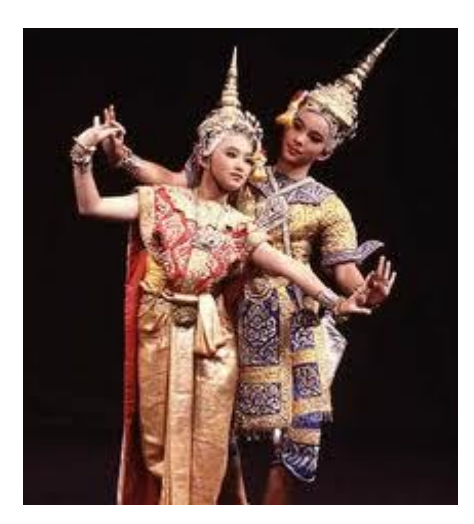

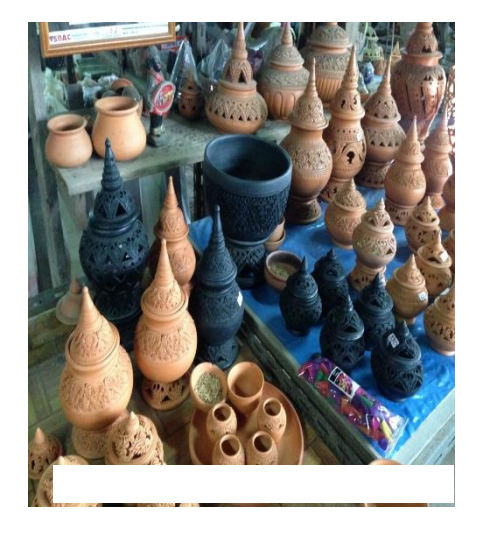

**คู่มือการปฏิบัติงาน ท านุบ ารุงศิลปวัฒนธรรม และภูมิปัญญาท้องถิ่น มหาวิทยาลัยมหาสารคาม**

# **ค าน า**

ตามที่ มหาวิทยาลัยมหาสารคามมีนโยบายและยุทธศาสตร์หลักในการขับเคลื่อนการบริหารมหาวิทยาลัย เกี่ยกับงานทำนุบำรุงศิลปวัฒนธรรม และภูมิปัญญาท้องถิ่น คือยุทธศาสตร์ที่ 4 ทำนุบำรุงศิลปวัฒนธรรมอีสานให้มีความ โดดเด่นระดับนานาชาติ เพื่อเป็นการนำภูมิปัญญา ศิลปะ วัฒนธรรม หรือเอกลักษณ์ของกลุ่ม ชุมชนสังคม ที่เป็น ลักษณะเฉพาะออกมาถ่ายทอดเผยแพร่หรือพัฒนาให้บุคคลทั่วไปได้รับทราบและเห็นคุณค่า เกิดการต่อยอดงานด้านทำนุ บ ารุงศิลปะและวัฒนธรรม ให้เป็นที่รู้จักในระดับนานาชาติและมีการสร้างมูลค่าเพิ่มจากงานด้านศิลปวัฒนธรรม นั้น

้ทั้งนี้ มหาวิทยาลัยมหาสารคามจึงได้จัดทำคู่มือการปฏิบัติงานทำนุบำรุงศิลปวัฒนธรรม และภูมิปัญญาท้องถิ่น ้มหาวิทยาลัยมหาสารคาม ประจำปีงบประมาณ พ.ศ. 2567 ขึ้นมา เพื่อให้ผู้บริหาร บุคลากร และผู้เกี่ยวข้องมีความเข้าใจ ่ ขั้นตอนและกระบวนการดำเนินงานด้านทำนุบำรุงศิลปะและวัฒนธรรม และภูมิปัญญาท้องถิ่น นำไปสู่การดำเนินงาน อย่างถูกต้องและมีประสิทธิภาพต่อไป

#### **คณะอนุกรรมการบริหารงานท านุบ ารุงศิลปะและวัฒนธรรม**

#### **มหาวิทยาลัยมหาสารคาม**

## **บทน า**

#### **หลักการและเหตุผล**

ด้วยนโยบายของรัฐบาลและกระทรวงวัฒนธรรม ด้านการรักษาและหวงแหนมรดกทางวัฒนธรรมการต่อยอด วัฒนธรรม ด้วยการนำคุณค่าของวัฒนธรรมสร้างสรรค์สินค้าและบริการ (Creative Culture) เพื่อเพิ่มมูลค่าทางเศรษฐกิจ (Creative Culture) สร้างรายได้จากการท่องเที่ยวและบริการทางวัฒนธรรมนั้น มหาวิทยามหาสารคามจึงได้กำหนด ้ นโยบายการขับเคลื่อนมหาวิทยาลัย ด้านการทำนุบำรุงศิลปวัฒนธรรมและภูมิปัญญาท้องถิ่น และเพื่อให้การดำเนินงาน ด้านการทำนุบำรุงศิลปวัฒนธรรมภูมิปัญญาท้องถิ่น ที่วางไว้อย่างมีประสิทธิภาพ

#### **วัตถุประสงค์**

1. เพื่อให้เป็นแนวทางการปฏิบัติงานตามขั้นตอนที่วางไว้อย่างมีประสิทธิภาพ

2. เพื่อให้การปฏิบัติงานเป็นไปอย่างถูกต้องตามขั้นตอนและต่อเนื่อง

3. เพื่อพัฒนาระบบฐานข้อมูลและการเผยแพร่ ประชาสัมพันธ์ งานด้านทำนุบำรุงศิลปวัฒนธรรมและภูมิปัญญา ท้องถิ่น

### **ผลที่คาดว่าจะได้รับ**

1.เป็นแนวทางการปฏิบัติงานด้านทำนุบำรุงศิลปวัฒนธรรมและภูมิปัญญาท้องถิ่น ของทุกคณะ / หน่วยงาน ภายในมหาวิทยาลัยมหาสารคาม

2.เป็นคู่มือที่ใช้ศึกษาทำความเข้าใจ ขั้นตอนการดำเนินงานด้านทำนุบำรุงศิลปวัฒนธรรมและภูมิปัญญาท้องถิ่น

3.เป็นคู่มือการบันทึกข้อมูลระบบฐานข้อมูลและการเผยแพร่ ประชาสัมพันธ์ งานด้านทำนุบำรุงศิลปวัฒนธรรม และภูมิปัญญาท้องถิ่น

#### **กฎหมายที่เกี่ยวข้อง**

- ระเบียบมหาวิทยาลัยมหาสารคามว่าด้วยการบริหารงานบริการวิชาการ พ.ศ. 2566 (ฉบับล่าสุด)
- ระเบียบกระทรวงการคลังว่าด้วยการจัดซื้อจัดจ้างและการบริหารพัสดุภาครัฐ พ.ศ. 2560

### **ผู้รับผิดชอบหลัก**

ผู้รับผิดชอบหลัก : นางสาวนวพร เสนาราษฎร์

หมายเลขโทรศัพท์ : 043-754416 ต่อ 1757

**แผนผังงานท านุบ ารุงศิลปะวัฒนธรรมและภูมิปัญญาท้องถิ่น มหาวิทยาลัยมหาสารคาม**

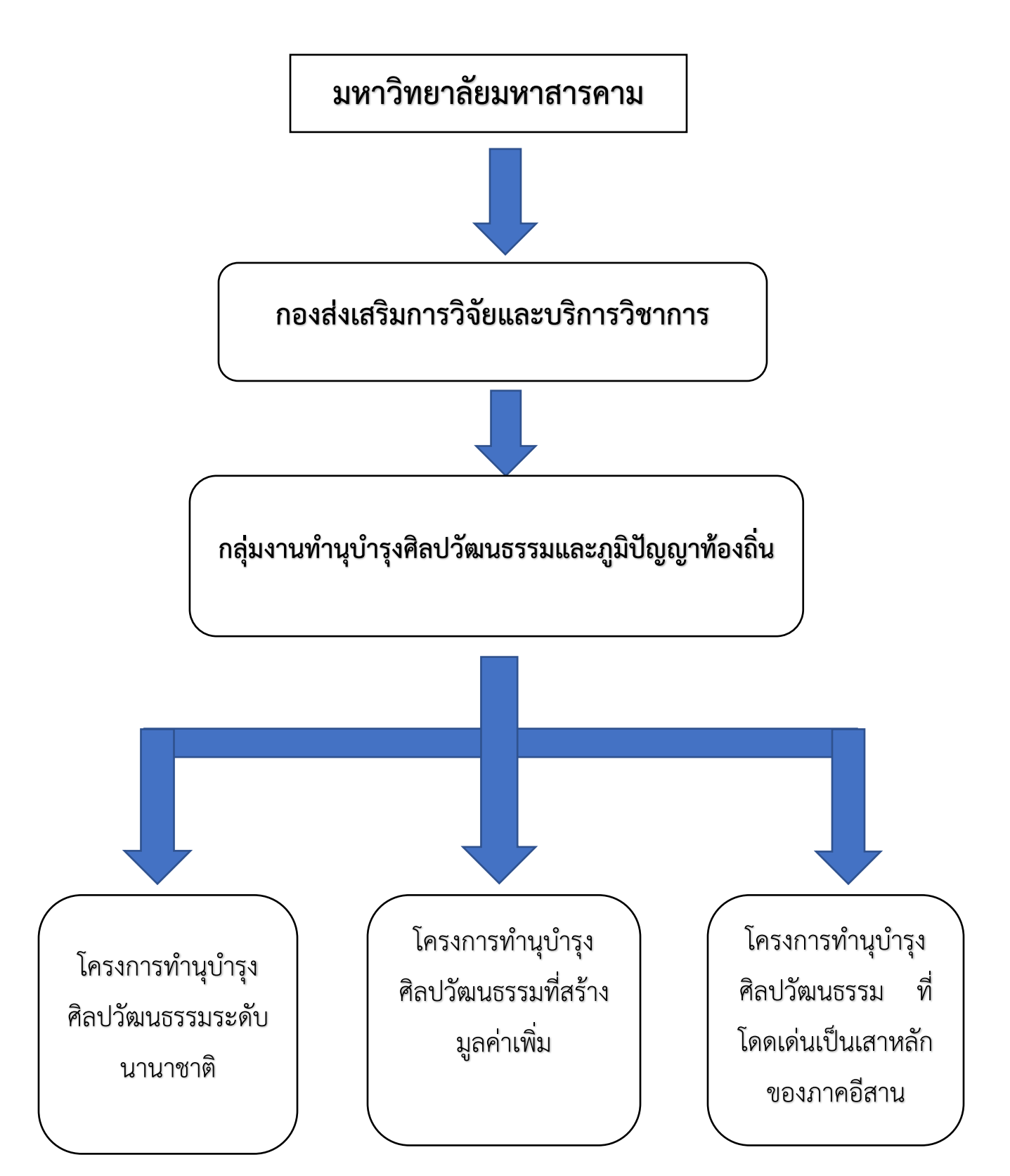

# <u>ขั้นตอนการดำเนินงานทำนุบำรุงศิลปวัฒนธรรมและภูมิปัญญาท้องถิ่น</u>

# **ขั้นตอนที่ 1 การบริหารจัดการ**

1.นโยบาย/ยุทธศาสตร์/มหาวิทยาลัยมหาสารคาม

2.จัดทำคำสั่งแต่งตั้งคณะอนุกรรมการบริหารงานด้านทำนุบำรุงศิลปะและวัฒนธรรม/จัดทำแผนงานด้านทำนุ บ ารุงศิลปวัฒนธรรมและภูมิปัญญาท้องถิ่น

3.จัดทำแผนการปฏิบัติงานและปฏิทินการดำเนินงานด้านทำนุบำรุงศิลปวัฒนธรรม

4.จัดท าประกาศหลักเกณฑ์การให้ทุนสนับสนุนโครงการ

# **ขั้นตอนที่ 2 การพิจารณาข้อเสนอโครงการ**

1.ประกาศหลักเกณฑ์การให้ทุนสนับสนุนโครงการด้านทำนุบำรุงศิลปวัฒนธรรม

2.ประกาศเปิดรับข้อเสนอโครงการด้านทำนุบำรุงศิลปวัฒนธรรม

3.จัดประชุมคณะกรรมการบริหารงานทำนุฯ เพื่อพิจารณาข้อเสนอโครงการด้านทำนุบำรุงศิลปวัฒนธรรม

4.ผู้ขอรับทุนนำเสนอโครงการต่อคณะกรรมการบริหาร

5.ประกาศผลการพิจารณาทุนสนับสนุนโครงการด้านทำนุบำรุงศิลปวัฒนธรรม

# ์ขั้นตอนที่ 3 การทำสัญญารับทุนสนับสนุนโครงการด้านทำนุบำรุงศิลปวัฒนธรรม

1.ผู้รับผิดชอบโครงการ/หัวหน้าโครงการ ปรับแก้ไขข้อเสนอโครงการตามข้อเสนอแนะท้ายประกาศผลการ พิจารณาทุนด้านทำนุบำรุงศิลปวัฒนธรรม

2.เจ้าหน้าที่กองส่งเสริมการวิจัยฯ ตรวจรับเอกสารข้อเสนอโครงการที่ปรับปรุงแก้ไขและตรวจสอบความถูกต้อง ของเอกสารประกอบการทำสัญญาการรับทุน

3.เจ้าหน้าที่กองส่งเสริมการวิจัยฯ จัดเรียงเอกสารสารข้อเสนอโครงการและเสนอผู้บริหารลงนามในสัญญารับทุน

4.เจ้าหน้าที่กองส่งเสริมการวิจัยฯ นำส่งคืนข้อเสนอโครงการฯ และสัญญาการรับทุน(ผู้บริหารลงนามแล้ว) จ านวน 2 ชุด เพื่อให้ผู้รับทุน/เจ้าหน้าที่การเงิน/เจ้าหน้าที่พัสดุใช้เป็นหลักฐานและเอกสารแนบเบิกงบประมาณโครงการฯ

5.เจ้าหน้าที่การเงินกองส่งเสริมการวิจัยฯ ดำเนินการโอนงบประมาณเงินทุนตามที่ประกาศไปยังต้นสังกัดคณะ/ หน่วยงานของผู้รับทุน

## ์ขั้นตอนที่ 4 การติดตามและประเมินผลการดำเนินโครงการ

1.ผู้รับทุนจัดทำหนังสือบันทึกข้อความแจ้งกองส่งเสริมการวิจัยฯและคณะกรรมการฯเข้าร่วมตรวจเยี่ยมและ ประเมินกิจกรรม/โครงการ(อย่างน้อย 1 ครั้ง)

2.ผู้รับทุนจัดทำหนังสือบันทึกข้อความแจ้งกำหนดการเข้าร่วมตรวจเยี่ยมและประเมินกิจกรรม/โครงการ (ก่อนวันจัดกิจกรรมอย่างน้อย 10 วันทำการ)

3.ผู้รับทุนจัดทำรายงานความก้าวหน้า รอบ 6 เดือน /รอบ 9 เดือน /รอบ 12 เดือน เพื่อรายงานผลการดำเนิน โครงการมายังกองส่งเสริมการวิจัยและบริการวิชาการ

4.ผู้รับทุนเสนอผลงานการดำเนินงานในงานสัมมนาวิชการด้านทำนุบำรุงศิลปวัฒนธรรม

# **ขั้นตอนที่ 5 การจัดท ารายงานฉบับสมบูรณ์**

ผู้รับทุนดำเนินการจัดทำบันทึกข้อความนำส่งเล่มรายงานฉบับสมบูรณ์ ดังนี้

1.จัดทำเล่มรายงานฉบับสมบูรณ์ จำนวน 2 เล่ม

2.จัดทำไฟล์ข้อมูลลงแผ่น CD /ไดร์เก็บข้อมูล (USB) จำนวน 2 แผ่น

3.จัดทำวีดิทัศน์สรุปผลการดำเนินโครงการลงแผน CD /ไดร์เก็บข้อมูล จำนวน 2 แผ่น

4.ชุดความรู้ที่เกิดจากการดำเนินโครงการ 1 ชุด

# <u>แผนผังแสดงขั้นตอนการดำเนินงานด้านทำนุบำรุงศิลปวัฒนธรรม และภูมิปัญญาท้องถิ่น</u>

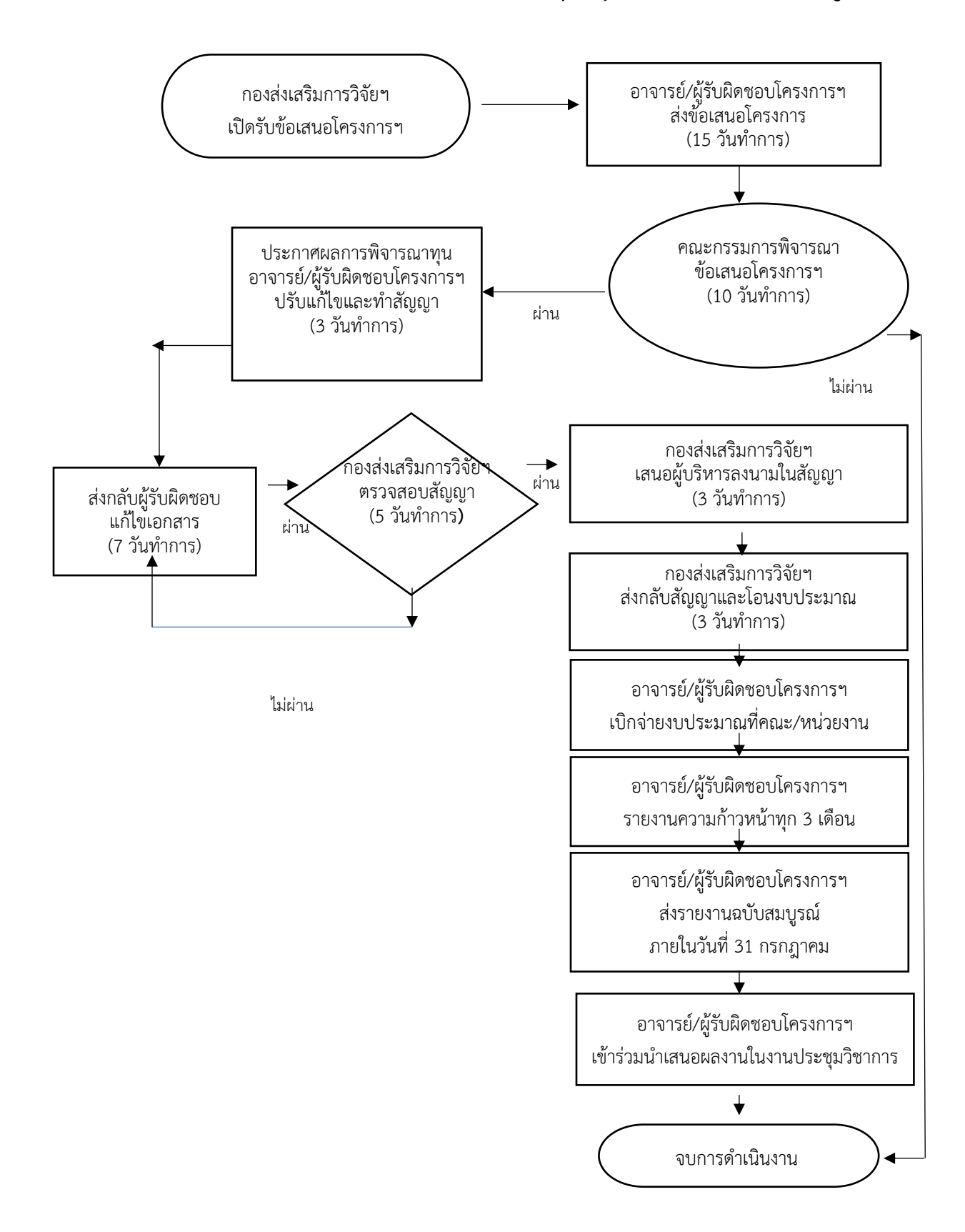

# ระบบการบริหารจัดการงานวิจัยงานทำนุบำรุงศิลปวัฒนธรรม

ฐานข้อมูลระบบการบริหารจัดการงานทำนุบำรุงศิลปวัฒนธรรม ระบบบริหารจัดการงานทำนุฯบำรุง ศิลปวัฒนธรรม จัดทำขึ้นเพื่อตอบสนองการทำงานของกองส่งเสริมการวิจัยและบริการวิชาการ ตามพันธกิจต่างๆที่ได้รับ มอบหมาย จากมหาวิทยาลัยมหาสารคาม และเป็นฐานข้อมูลให้บุคลากรและนิสิตภายในมหาวิทยาลัยได้สืบค้นข้อมูล ต่างๆ ที่เกี่ยวข้องกับงานทำนุบำรุงศิลปวัฒนธรรม เพื่อเป็นประโยชน์ต่อมหาวิทยาลัย เพื่อใช้เป็นฐานข้อมูลจัดเก็บด้านการ ขับเคลื่อนโครงการของกองส่งเสริมการวิจัยและบริการวิชาการ

## 1 **ขั้นต**อนการทำงาน

1.เพิ่มข้อมูลโครงการประจำปีงบประมาณ

2.รับเอกสารสมบูรณ์เมื่อโครงการเสร็จ

3.น าไฟล์ข้อมูลลงเก็บในคอมพิวเตอร์

4.น าไฟล์รูปแบบต่างๆลงในฐานข้อมูล

5.น าไฟล์รูปแบบวีดิทัศน์เผยแพร่ในช่อง you tube

6.กดช่องสถานะโครงการแล้วเสร็จพร้อมบันทึกข้อมูล

7.เผยแพร่ข้อมูลทางช่องทางต่างๆ

## **2.วิธีการลงข้อมูลโครงการในฐานข้อมูล**

1.เปิดคอมพิวเตอร์  $\longrightarrow$  เข้าระบบ https://res.msu.ac.th/

2.เข้าไปที่หัวข้อสารสนเทศ RMS ใส่ USER/PASSWORD → <https://rms.msu.ac.th/>

## **3.การเพิ่มข้อมูลโครงการ**

3.1เข้าไปที่ → [https://rms.msu.ac.th/v](https://rms.msu.ac.th/v2/iresearch_project)2/iresearch\_project

3.2หัวข้อ การขอทุนวิจัย "โครงการทำนุบำรุงศิลปวัฒนธรรม"

3.3การเพิ่มข้อมูลโครงการ

3.4กรอกรายละเอียดโครงการ เมื่อครบแล้วให้กด **"บันทึก"**

3.5ข้อมูลโครงการจะปรากกฎในฐานข้อมูล

#### **4.การแก้ไข เพิ่ม-ลด ข้อมูลโครงการ**

4.1การแก้ไขข้อมูล กด **"แก้ไขข้อมูลการขอทุน"**

4.2ข้อมูลที่จะแก้ไขประกอบด้วย **"ข้อมูลทั่วไป, หัวหน้าโครงการ/ผู้เข้าร่วมโครงการ ,วัตถุประสงค์ โครงการ, ภาพกิจกรรม ,วิดีทัศน์,การเบิกเงิน ,เอกสาร"** เมื่อแก้ไขเสร็จแล้วให้กดที่ **"บันทึก"**

**5.การเพิ่ม-ลด ข้อมูล "ภาพกิจกรรม**"

5.1กดที่ **"ภาพกิจกรรม"**

5.2กดที่ช่อง **"เพิ่มภาพประกอบโครงการ"**

5.3เลือกภาพโครงการตามที่ต้องการ "**เครื่องหมาย -** "

## **6.การเพิ่ม-ลด ข้อมูล "วิดีทัศน์"**

6.1กดที่ **"วิดีทัศน์"**

6.2เลือก **"เพิ่มไฟล์วิดีทัศน์ประกอบโครงการ"**

6.3ใส่ที่อยู่ไฟล์วิดีทัศน์และรายละเอียด กด **"บันทึก"**

6.4ลบวิดีทัศน์ที่ไม่ต้องการ "**เครื่องหมาย -** "

#### **7.การเพิ่ม-ลด ข้อมูล "การเบิกเงิน"**

7.1กดที่ **"การเบิกเงิน"**

7.2เลือก **"เพิ่มงวดการเบิกเงิน"**

7.3ใส่ข้อมูลงวดที่.......จำนวนเงิน.........ใน **"รายการงบ/จำนวนเงิน"** 

7.4กด **"บันทึก"**

## **8.การเพิ่ม-ลด ข้อมูล "เอกสาร"**

8.1กดที่ **"เอกสาร"** 8.2เลือก **"เพิ่มเอกสารแนบ"** 8.3เพิ่ม **"ไฟล์แนบ"** ข้อมูล **"ประเภทเอกสารเผยแพร่" "ชื่อเอกสาร"** กด **"บันทึก"** 8.4ลบเอกสารที่ไม่ต้องการ **"เครื่องหมาย -"**